# Non-directional Overcurrent Relay Model

The MathCAD sheet below implements some basic relay calculations. The file takes data read from a Comtrade file and postprocesses it.

The matrix "data" below is the data captured from a COMTRADE "\*.dat" file. To read in a data file remove the table currently at the top of the file. Then choose "Insert" ---> "Component".

- · This will open a dialog box. One option is to choose "Input Table".
	- \* Then select the first cell in the table and right click your mouse and choose "Import".
	- \* Then browse to the "\*.dat" COMTRADE file and select. This will fill in the data in the table. Then name the variable as "data"
- · Another option is to choose "File Read or Write".
	- \* This will open a dialog box, choose Text file
	- \* Browse for file with extension .txt or .csv.
	- \* Your assignments will tell you which files to open.
- The example below uses the File Read or Write option.

# Read Comtrade File Data

1. Read Comtrade Configuration File:(this is using one of the files for the lab)

config :=

$$
...\backslash\text{FSLG75.cfg}
$$

Right click on the floppy disk icon and select "Choose File" to open a file browser. Choose the \*.cfg file from the contrade file (you will need to type the extension)

 $data :=$  $...$ \FSL $\overline{G}$ 75.dat

Right click on the floppy disk icon and select "Choose File" to open a file browser. Choose the \*.dat file from the contrade file (it should be an accepted file type)

The COMTRADE file is actually threefiles. One has an extension "\*.hdr". This file will be emtpy in this case. Another has the extension "\*.dat". This has the actual numerical data in columns of numbers. The third file is a configuration file and has the extension "\*.cfg" and this tells the program reading the numerical data what the columns represent. The configuration file provides scaling and offset information for each of the variables stored as vectors. Here is a typical entry:

1,IN,,,A,2.5162E-04,1.0045E00,0.0000E00,-32765,32765,1,1,P

Each data record starts entry number (1-7 here), the name for the measurements (for example "IN").

The number after the 4 commas (column 5 starting numbering with 0) is a scale factor. The next number (column 6) is an offset factor. If you don't change the scaling and offset factors, the waveforms you evaluate won't be correct. The MathCAD sheet has further instructions.

COMTRADE configuration file format:

- 1. The first fow states how the file was created and the version of the standard
- 2. The second row gives the total number of inputs (7 for these cases), number of analog inputs (7 here) and number of digital inputs (0 here)
- 3. Rows 3 10 are the analog inputs, in the following order:

In (referred to as residual current below)

Ia

Ib

Ic

Vag

Vbg

Vcg

4. Data sampled 16 times per cycle (960 Hz)

1,CT01A,,,,0.00132089,-28.689,0,0,65535,1.0,1.0,P

Scaling and Offset Data from Comtrade CFG file

- Read individual cells (scale from column 5, offset from column 6)
- · Remember row and column indices start at 0:

$$
Ir_{scale} := \text{config}_{2,5}
$$
\n
$$
Ir_{scale} = 2.6609 \times 10^{-4}
$$
\n
$$
Ir_{offset} := \text{config}_{2,6}
$$
\n
$$
Ir_{offset} = 1.0496
$$
\n
$$
I_{0fiset} = \text{config}_{2,5}
$$
\n
$$
I_{0fiset} = \text{config}_{3,6}
$$
\n
$$
I_{0fiset} = -1.0566
$$
\n
$$
I_{0fiset} = -1.0566
$$
\n
$$
I_{0fiset} = -1.0566
$$
\n
$$
I_{0fiset} = -1.0566
$$
\n
$$
I_{0fiset} = -1.0566
$$
\n
$$
I_{0fiset} = -1.0566
$$
\n
$$
I_{0fiset} = -1.0566
$$
\n
$$
I_{0fiset} = -1.0566
$$
\n
$$
I_{0fiset} = -1.0566
$$
\n
$$
I_{0fiset} = -1.0566
$$
\n
$$
I_{0fiset} = -1.0566
$$
\n
$$
I_{0fiset} = -1.0566
$$
\n
$$
I_{0fiset} = -1.0566
$$
\n
$$
I_{0fiset} = -1.0566
$$
\n
$$
I_{0fiset} = -1.0566
$$
\n
$$
I_{0fiset} = -1.0566
$$
\n
$$
I_{0fiset} = -1.0566
$$
\n
$$
I_{0fiset} = -1.0566
$$
\n
$$
I_{0fiset} = -1.0566
$$
\n
$$
I_{0fiset} = -1.0566
$$
\n
$$
I_{0fiset} = -1.0566
$$
\n
$$
I_{0fiset} = -1.0566
$$
\n
$$
I_{0fiset} = -1.0566
$$
\n
$$
I_{0fiset} = -1.0566
$$
\n
$$
I_{0fiset} = -1.0566
$$
\n
$$
I_{0fiset} = -1.05
$$

Enter Constants. Note that RS is the sampling rate, and the value of 16 here is assuming that the COMTRADE file was sampled at that rate.

| \n <p>\n<math display="block">a := 1 \cdot e^{j \cdot 120 \text{deg}}</math>\n</p> \n | \n <p>\n<math>a := 1 \cdot e^{j \cdot 120 \text{deg}}</math>\n</p> \n | \n <p>\n<math>a := 1 \cdot e^{j \cdot 120 \text{deg}}</math>\n</p> \n | \n <p>\n<math>a := 1 \cdot e^{j \cdot 120 \text{deg}}</math>\n</p> \n | \n <p>\n<math>a := 1 \cdot e^{j \cdot 120 \text{deg}}</math>\n</p> \n | \n <p>\n<math>a := 1 \cdot e^{j \cdot 120 \text{deg}}</math>\n</p> \n | \n <p>\n<math>a := 1 \cdot e^{j \cdot 120 \text{deg}}</math>\n</p> \n | \n <p>\n<math>a := 1 \cdot e^{j \cdot 120 \text{deg}}</math>\n</p> \n | \n <p>\n<math>a := 1 \cdot e^{j \cdot 120 \text{deg}}</math>\n</p> \n | \n <p>\n<math>a := 1 \cdot e^{j \cdot 120 \text{deg}}</math>\n</p> \n | \n <p>\n<math>a := 1 \cdot e^{j \cdot 120 \text{deg}}</math>\n</p> \n | \n <p>\n<math>a := 1 \cdot e^{j \cdot 120 \text{deg}}</math>\n</p> \n | \n <p>\n<math>a := 1 \cdot e^{j \cdot 120 \text{deg}}</math>\n</p> \n | \n <p>\n<math>a := 1 \cdot e^{j \cdot 120 \text{deg}}</math>\n</p> \n | \n <p>\n<math>a := 1 \cdot e^{j \cdot 120 \text{deg}}</math>\n</p> \n | \n <p>\n<math>a := 1 \cdot e^{j \cdot 120 \text{deg}}</math>\n</p> \n | \n <p>\n<math>a := 1 \cdot e^{j \cdot 120 \text{deg}}</math>\n</p> \n | \n <p>\n<math>a := 1 \cdot e^{j \cdot 120 \text{deg}}</math>\n</p> \n | \n <p>\n<math>a := 1 \cdot e^{j \cdot 120 \text{deg}}</math>\n</p> \n | \n <p>\n<math>a := 1 \cdot e</math></p> |
|---------------------------------------------------------------------------------------|-----------------------------------------------------------------------|-----------------------------------------------------------------------|-----------------------------------------------------------------------|-----------------------------------------------------------------------|-----------------------------------------------------------------------|-----------------------------------------------------------------------|-----------------------------------------------------------------------|-----------------------------------------------------------------------|-----------------------------------------------------------------------|-----------------------------------------------------------------------|-----------------------------------------------------------------------|-----------------------------------------------------------------------|-----------------------------------------------------------------------|-----------------------------------------------------------------------|-----------------------------------------------------------------------|-----------------------------------------------------------------------|-----------------------------------------------------------------------|-----------------------------------------------------------------------|-----------------------------------------|
|---------------------------------------------------------------------------------------|-----------------------------------------------------------------------|-----------------------------------------------------------------------|-----------------------------------------------------------------------|-----------------------------------------------------------------------|-----------------------------------------------------------------------|-----------------------------------------------------------------------|-----------------------------------------------------------------------|-----------------------------------------------------------------------|-----------------------------------------------------------------------|-----------------------------------------------------------------------|-----------------------------------------------------------------------|-----------------------------------------------------------------------|-----------------------------------------------------------------------|-----------------------------------------------------------------------|-----------------------------------------------------------------------|-----------------------------------------------------------------------|-----------------------------------------------------------------------|-----------------------------------------------------------------------|-----------------------------------------|

Enter vector indices for filter and relay calculations (do not change these)

i := 0.. rows(data) – 1  
\n
$$
v := \frac{RS}{4} \cdot rows(data) - 1
$$
 Offset samples by 1/4 cycles for phasor calculation  
\nd := 5-RS.. rows(data) – 1 Offset samples by 5 cycles for trip calculation

If :=  $RS - 1$ .. rows(data)  $- 1$ 

#### User Entered Parameters:

• I am entering typical values the current transformer ration (CTR) and voltage transformer ratio (PTR). You need to change these to match your calculations.

 $CTR := 1$   $PTR := 1$ 

• Relay Settings

Moved later in the file close to the relay model and plots.

#### Read Data From Comtrade File:

- The data from the COMTRADE file is now read into vectors for MathCAD to use.
- · Note that these vectors are assuming that IA, IB, etc are in certain columns in the table. The numbers below assume that the data is assigned as described in the other handout. Columns 0 and 1 of the COMTRADE file do not store data, so Column 2 is the first one of interest.
- Since the neutral current  $I_N$  was measured, that will be used for the residual current (IR = 3I0).

$$
IR := \left(\frac{\text{data}^{(2)}}{\text{CTR}}\right) \cdot Ir_{scale} + Ir_{offset} \qquad \qquad VA := \left(\frac{\text{data}^{(6)}}{\text{PTR}}\right) \cdot Va_{scale} + Va_{offset}
$$
\n
$$
IA := \left(\frac{\text{data}^{(3)}}{\text{CTR}}\right) \cdot I_{accel} + I_{ap} \cdot H_{p} \cdot H_{p
$$

$$
IC := \left(\frac{\text{data}^{\langle 5 \rangle}}{\text{CTR}}\right) \cdot Ic_{scale} + Ic_{offset}
$$

Now plot the currents and voltages. These should be sinusoidal. Note that the horizontal axis is in the number of cycles since the i/RS is sample number divided by sampling rate.

• As a check, the prefault data should be balanced three phase

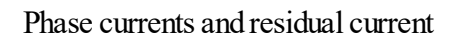

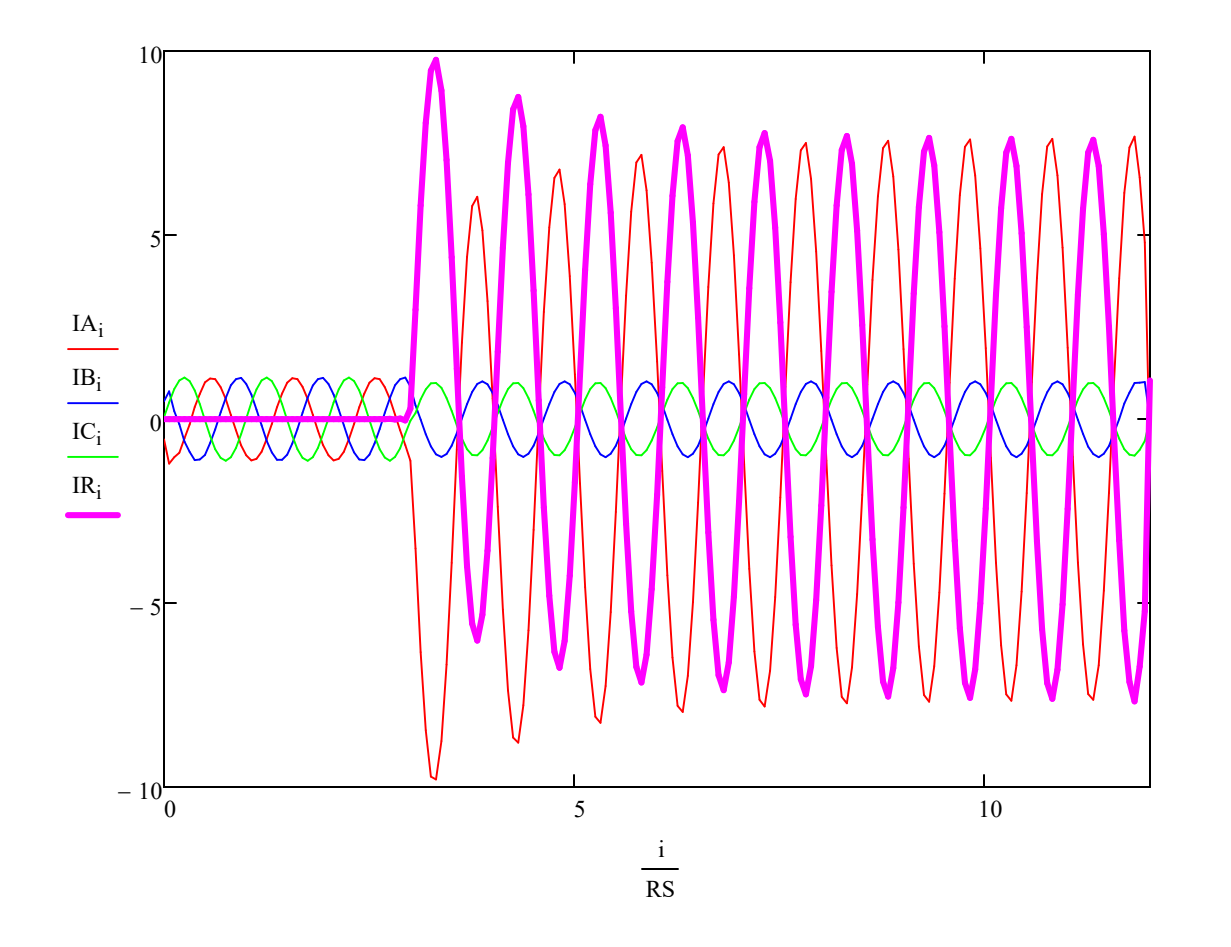

# Line to ground voltages:

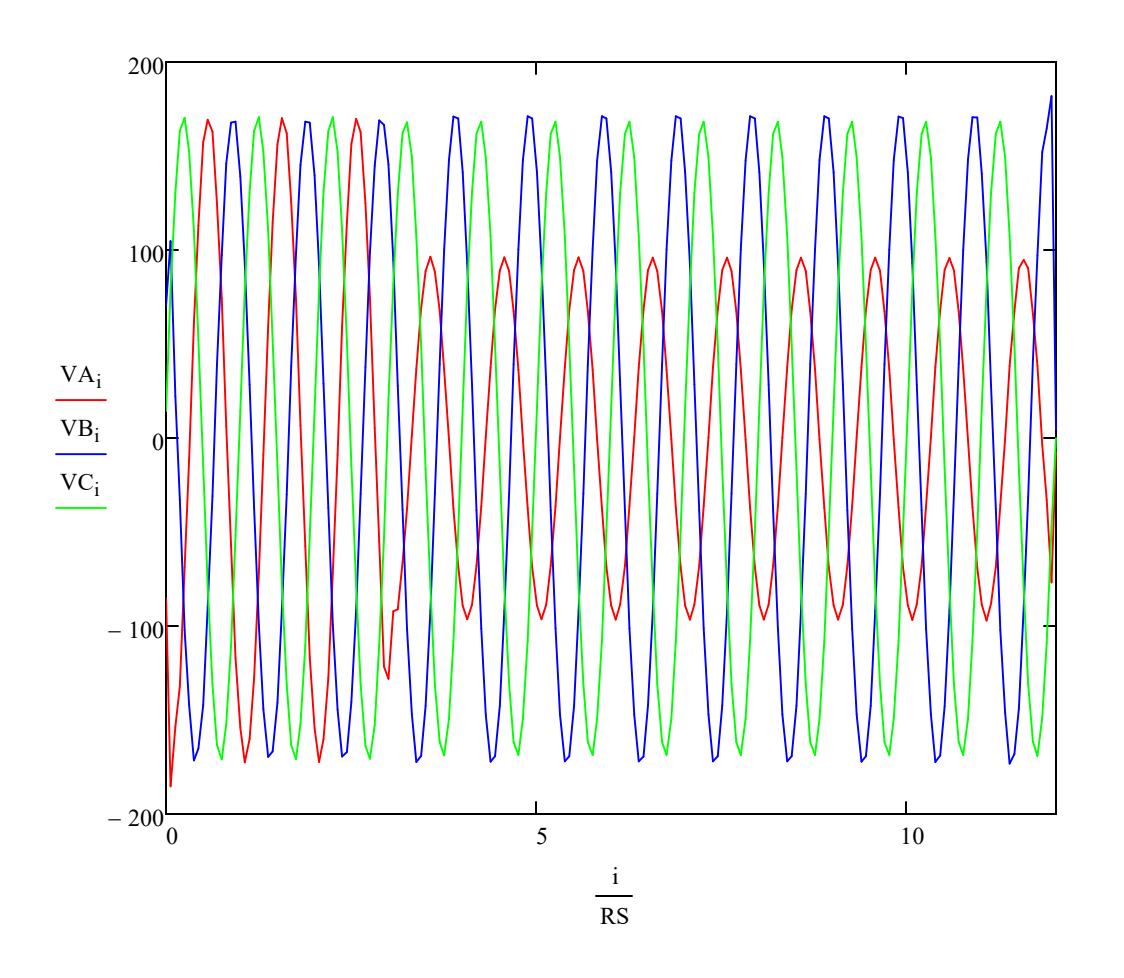

### Digital Filter Stages:

· Now the data is run through a digital cosine filter as a first step in calculating magnitude and phase. Normally the first step would be to perform a low pass filtering operation on the data, but since ATP Analyzer already did this, we can skip that step.

$$
Ia_{If} = \frac{2}{RS} \cdot \sum_{k=0}^{RS-1} \left[ \cos\left(\frac{2 \cdot \pi \cdot k}{RS}\right) \cdot IA_{[If-(RS-1)]+k} \right]
$$
\n
$$
Va_{If} = \frac{2}{RS} \cdot \sum_{k=0}^{RS-1} \left[ \cos\left(\frac{2 \cdot \pi \cdot k}{RS}\right) \cdot IB_{[If-(RS-1)]+k} \right]
$$
\n
$$
Vb_{If} = \frac{2}{RS} \cdot \sum_{k=0}^{RS-1} \left[ \cos\left(\frac{2 \cdot \pi \cdot k}{RS}\right) \cdot IB_{[If-(RS-1)]+k} \right]
$$
\n
$$
Vb_{If} = \frac{2}{RS} \cdot \sum_{k=0}^{RS-1} \left[ \cos\left(\frac{2 \cdot \pi \cdot k}{RS}\right) \cdot VB_{[If-(RS-1)]+k} \right]
$$
\n
$$
Vc_{If} = \frac{2}{RS} \cdot \sum_{k=0}^{RS-1} \left[ \cos\left(\frac{2 \cdot \pi \cdot k}{RS}\right) \cdot VC_{[If-(RS-1)]+k} \right]
$$
\n
$$
Vc_{If} = \frac{2}{RS} \cdot \sum_{k=0}^{RS-1} \left[ \cos\left(\frac{2 \cdot \pi \cdot k}{RS}\right) \cdot VC_{[If-(RS-1)]+k} \right]
$$
\n
$$
Vc_{If} = \frac{2}{RS} \cdot \sum_{k=0}^{RS-1} \left[ \cos\left(\frac{2 \cdot \pi \cdot k}{RS}\right) \cdot VC_{[If-(RS-1)]+k} \right]
$$

#### Now create phasors.

• To create a phasor we need a real and an imaginary part. If one uses Euler's identity, we need:  $cos(A) + j sin(A)$ . The cosine filter output gives us the cosine part. Rather than implementing a sine filter (which doesn't reject decaying DC offsets), create the sine term by delaying the cosine terms by 90 degress (1/4 cycle-- or 4 samples when sampling at 16 samples per cycle). Also divide by SQRT(2) to get RMS phasors

IAcpx<sub>v</sub> := 
$$
\frac{1}{\sqrt{2}} \left( \frac{Ia_v + j \cdot Ia}{v - \frac{RS}{4}} \right)
$$
  
\nIBepx<sub>v</sub> :=  $\frac{1}{\sqrt{2}} \left( \frac{Ib_v + j \cdot Ib}{v - \frac{RS}{4}} \right)$   
\nICcpx<sub>v</sub> :=  $\frac{1}{\sqrt{2}} \left( \frac{Ic_v + j \cdot Ic}{v - \frac{RS}{4}} \right)$   
\nICcpx<sub>v</sub> :=  $\frac{1}{\sqrt{2}} \left( \frac{Ic_v + j \cdot Ir}{v - \frac{RS}{4}} \right)$   
\nIRepx<sub>v</sub> :=  $\frac{1}{\sqrt{2}} \left( \frac{Ir_v + j \cdot Ir}{v - \frac{RS}{4}} \right)$ 

L

4

J

$$
VAcpx_v := \frac{1}{\sqrt{2}} \left( Va_v + j \cdot Va \frac{RS}{v - 4} \right)
$$

$$
\text{CBcpx}_{\text{v}} := \frac{1}{\sqrt{2}} \left( \text{Vb}_{\text{v}} + \text{j} \cdot \text{Vb}_{\text{v}} \frac{\text{RS}}{4} \right)
$$

$$
VCepx_v := \frac{1}{\sqrt{2}} \left( Vc_v + j \cdot Vc \underbrace{RS}_{v - \underbrace{RS}} \right)
$$

· Each of these terms is a phasor with magnitude and phase (we are only uses magnitude for now).

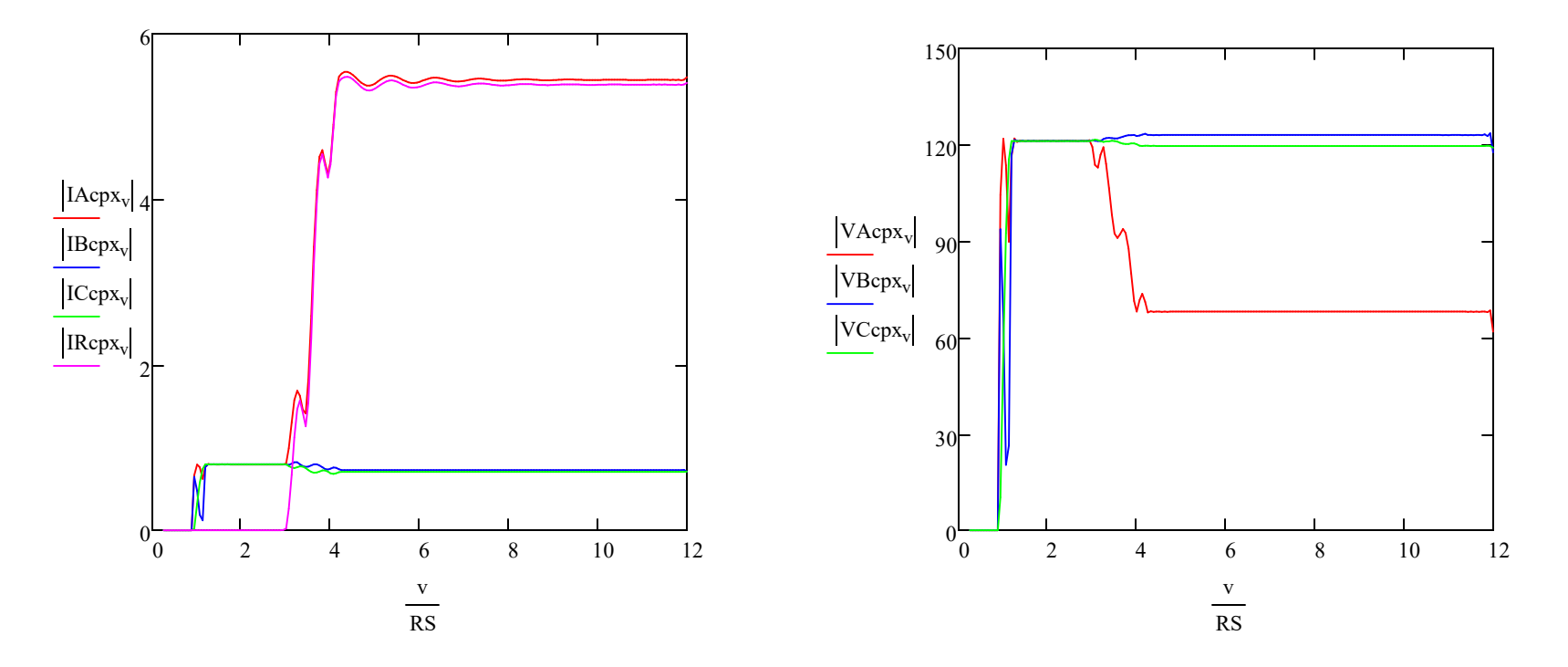

### Create symmetrical components:

Phase A Components:

$$
\begin{pmatrix} \text{IA0}_{\text{v}} \\ \text{IA1}_{\text{v}} \\ \text{IA2}_{\text{v}} \end{pmatrix} := A_{012}^{-1} \cdot \begin{pmatrix} \text{IAcpx}_{\text{v}} \\ \text{IBcpx}_{\text{v}} \\ \text{ICcpx}_{\text{v}} \end{pmatrix} \qquad \qquad \qquad \begin{pmatrix} \text{VA0}_{\text{v}} \\ \text{VA1}_{\text{v}} \\ \text{VA2}_{\text{v}} \end{pmatrix} := A_{012}^{-1} \cdot \begin{pmatrix} \text{VAcpx}_{\text{v}} \\ \text{VBcpx}_{\text{v}} \\ \text{VCcpx}_{\text{v}} \end{pmatrix}
$$

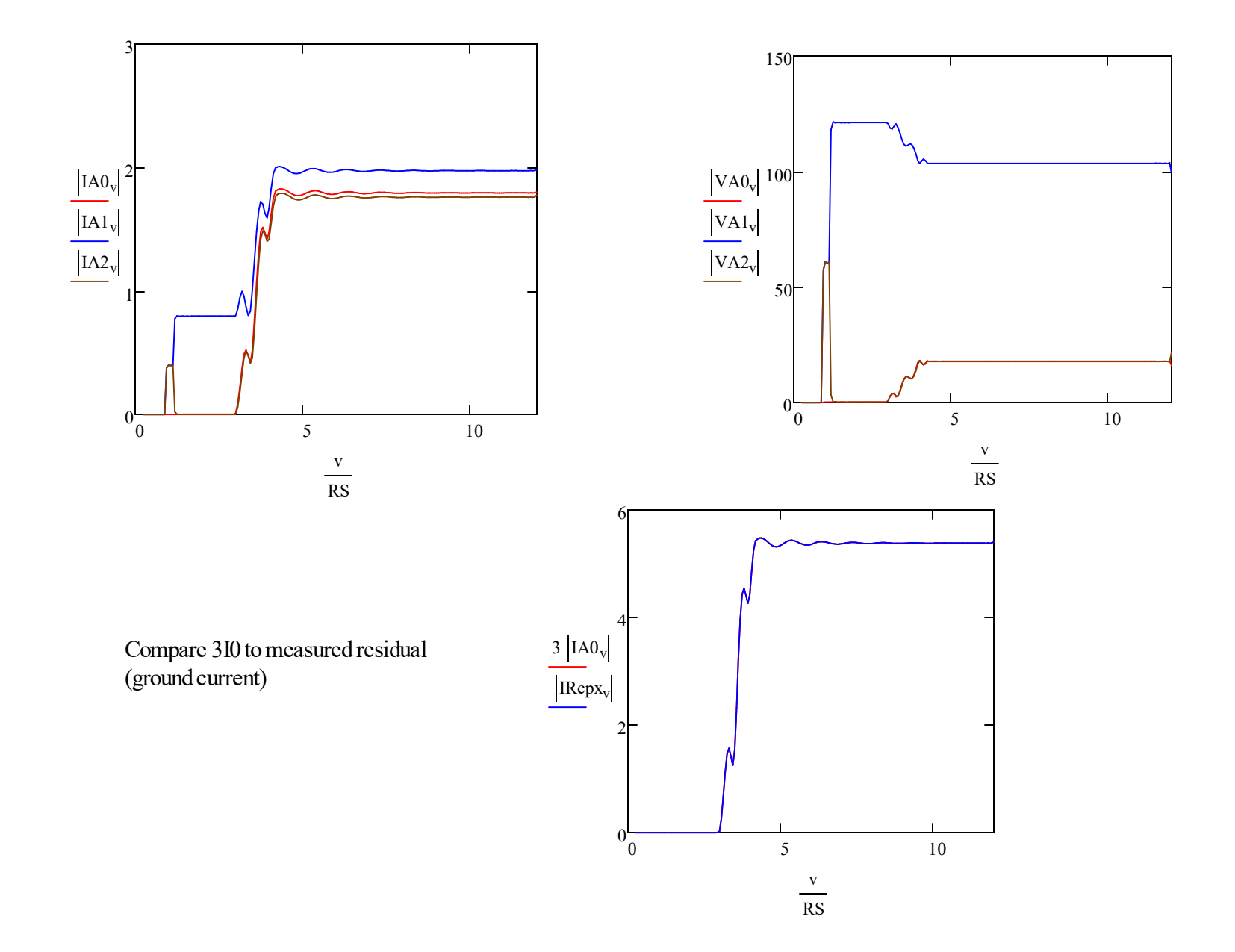

#### $\Big($  IBO<sub>V</sub>  $\Big|$  IB1<sub>v</sub>  $\setminus$  $\mathcal{L}$  $\overline{\phantom{a}}$  $= B_{012}^{-1}$ IAcpx v  $\Big|$  IBcpx<sub>v</sub>  $\setminus$  $\mathcal{L}$

 $\mathbf{r}$ 

Phase B Components Phase C Components:

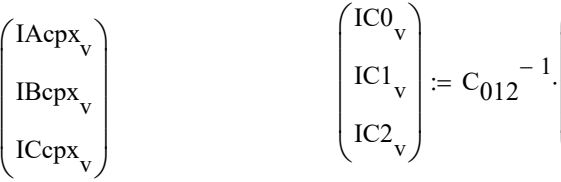

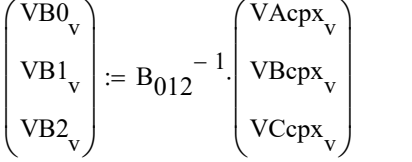

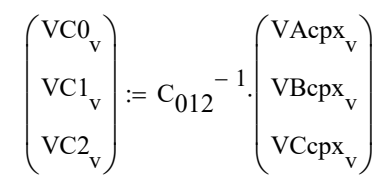

 $C_{012}^{-1}$ 

IAcpx v

 $\Big)$  $\overline{\phantom{a}}$  $\overline{\phantom{a}}$  $\int$ 

 $\int$  $\mathbf{L}$  $\mathbf{r}$  $\setminus$ 

IBcpx v

ICcpx v

The magnitudes for the phase A, B and C symmterical components will be the same, but the angles will differ. So this will matter more later.

# Relay Model:

 $\left($  IB2<sub>v</sub>  $\mathbf{L}$ 

 $\overline{\phantom{a}}$ J

#### · Relay Settings

Instantaneous Overcurrent Elements (secondary Amps, again leave off units) for zero sequence (ground) and negative sequence (designated with a Q). elements. These numbers are just made up so don't base your answers on these. Use magnitudes from the phase A components.

Enable the relay elements you want to use (1 means enabled, 0 means disabled)

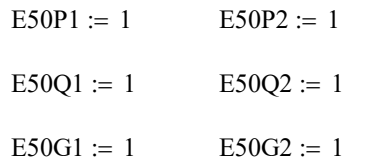

#### Relay Pickup Settings (default values)

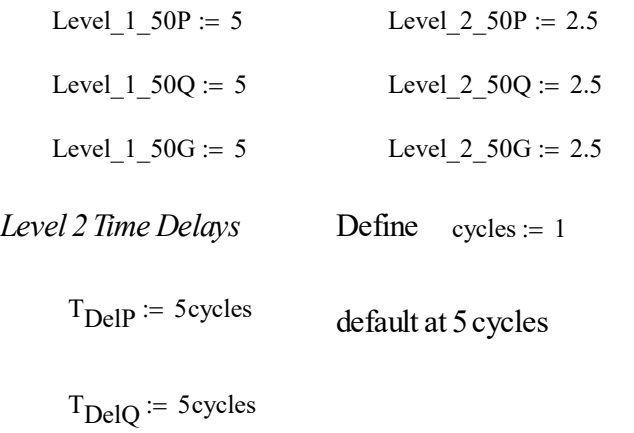

 $T_{\text{DelG}} = 5$ ·cycles

#### · Relay Element Pick Up Logic

Negative sequence element (modified to latch and stay one, no drop out for now)

Initialize arrays with all zeros:  $v := 0$  Level2Q\_pu<sub>v</sub> := 0 Level  $1Q_p u_v := \begin{vmatrix} 1 & \text{if} & |IA2_v| \ge \text{Level\_1\_50Q} \end{vmatrix}$ 1 if Level1Q\_pu<sub>v-1</sub>  $\ge 0.01$ 0 otherwise  $\mathcal{L} = \begin{bmatrix} 1 & \text{if } |IA2_v| \ge \text{Level\_1\_50Q} \\ 1 & \text{if } |IA2_v| \ge \text{Level\_2\_50Q} \end{bmatrix}$ 1 if Level2Q\_pu<sub>v-1</sub>  $\ge 0.01$ 0 otherwise :=

Ground (zero sequence) element (using calculated instead of measured currents):

Initialize arrays with all zeros:  $v := 0$  Level2G\_pu<sub>v</sub> := 0 Level  $1G_p u_v := \begin{vmatrix} 1 & \text{if } 3 \\ 1 & \text{if } 3 \end{vmatrix}$   $[A0_v] \ge \text{Level}_1 50G$ 1 if Level1G\_pu<sub>v-1</sub>  $\ge 0.01$ 0 otherwise  $\mathcal{L} = \begin{bmatrix} 1 & \text{if } 3 \end{bmatrix}$   $\begin{bmatrix} \text{A0}_v \end{bmatrix} \ge \text{Level\_1\_50G}$  Level  $\begin{bmatrix} 2 & \text{for } v \end{bmatrix}$  Level  $\begin{bmatrix} \text{A0}_v \end{bmatrix} \ge \text{Level\_2\_50G}$ 1 if Level2G\_pu<sub>v-1</sub>  $\ge 0.01$ 0 otherwise :=

Phase current element (phase A or phase B or Phase C exceed pickup)

Initialize arrays with all zeros:

\n
$$
Level1P_p u_v := \n\begin{cases}\n1 & \text{if } |I \text{A} \text{cpx}_v| \geq L \text{evel}\n\end{cases}
$$
\n
$$
Level2P_p u_v := 0
$$
\n
$$
Level2P_p u_v := \n\begin{cases}\n1 & \text{if } |I \text{A} \text{cpx}_v| \geq L \text{evel}\n\end{cases}
$$
\n
$$
Level2P_p u_v := \n\begin{cases}\n1 & \text{if } |I \text{A} \text{cpx}_v| \geq L \text{evel}\n\end{cases}
$$
\n
$$
Level2P_p u_v := \n\begin{cases}\n1 & \text{if } |I \text{A} \text{cpx}_v| \geq L \text{evel}\n\end{cases}
$$
\n
$$
Level2P_p u_v := \n\begin{cases}\n1 & \text{if } |I \text{B} \text{cpx}_v| \geq L \text{evel}\n\end{cases}
$$
\n
$$
1 & \text{if } |I \text{C} \text{cpx}_v| \geq L \text{evel}\n\end{cases}
$$
\n
$$
1 & \text{if } |I \text{C} \text{cpx}_v| \geq L \text{evel}\n\begin{cases}\n1 & \text{if } |I \text{C} \text{cpx}_v| \geq L \text{evel}\n\end{cases}
$$
\n
$$
1 & \text{if } |I \text{C} \text{cpx}_v| \geq L \text{evel}\n\begin{cases}\n1 & \text{if } |I \text{C} \text{cpx}_v| \geq L \text{evel}\n\end{cases}
$$
\n
$$
1 & \text{if } |I \text{C} \text{cpx}_v| \geq 0.01
$$
\n
$$
0 & \text{otherwise}\n\end{cases}
$$

#### · Trip Logic

Note that logic AND is Ctrl + shift + 7, the logic OR is Ctrl + shift + 6, the logic not is Ctrl + shift + 1.

$$
TR50P1_v := E50P1 \land Level1P_pu_v
$$
  
\n
$$
TR50P2_d := E50P2 \land Level2P_pu_{d-T_{DelP}RS}
$$
  
\n
$$
R50P_v := TR50P1_v \lor TR50P2_v
$$
  
\n
$$
R50P_v := TR50P1_v \lor TR50P2_v
$$

$$
TR50Q_d := E50Q1 \land Level1Q_p u_d \lor E50Q2 \land Level2Q_p u_d - T_{DelQ} RS
$$
  
\n
$$
TR50Q1_v := E50Q1 \land Level1Q_p u_v
$$
  
\n
$$
TR50Q2_d := E50Q2 \land Level2Q_p u_d - T_{DelQ} RS
$$
  
\n
$$
TR50Q_v := TR50Q1_v \lor TR50Q2_v
$$

$$
TR50G1_v := E50G1 \land Level1G_pu_v
$$
  

$$
TR50G2_d := E50G2 \land Level2G_pu_{d-T_{DelG}}RS
$$
  

$$
TR50G_v := TR50G1_v \lor TR50G2_v
$$

Overall Trip Equation:

$$
\mathrm{Trip}_{_{\mathrm{V}}} \coloneqq \mathrm{TR50P}_{_{\mathrm{V}}} \vee \mathrm{TR50Q}_{_{\mathrm{V}}} \vee \mathrm{TR50G}_{_{\mathrm{V}}}
$$

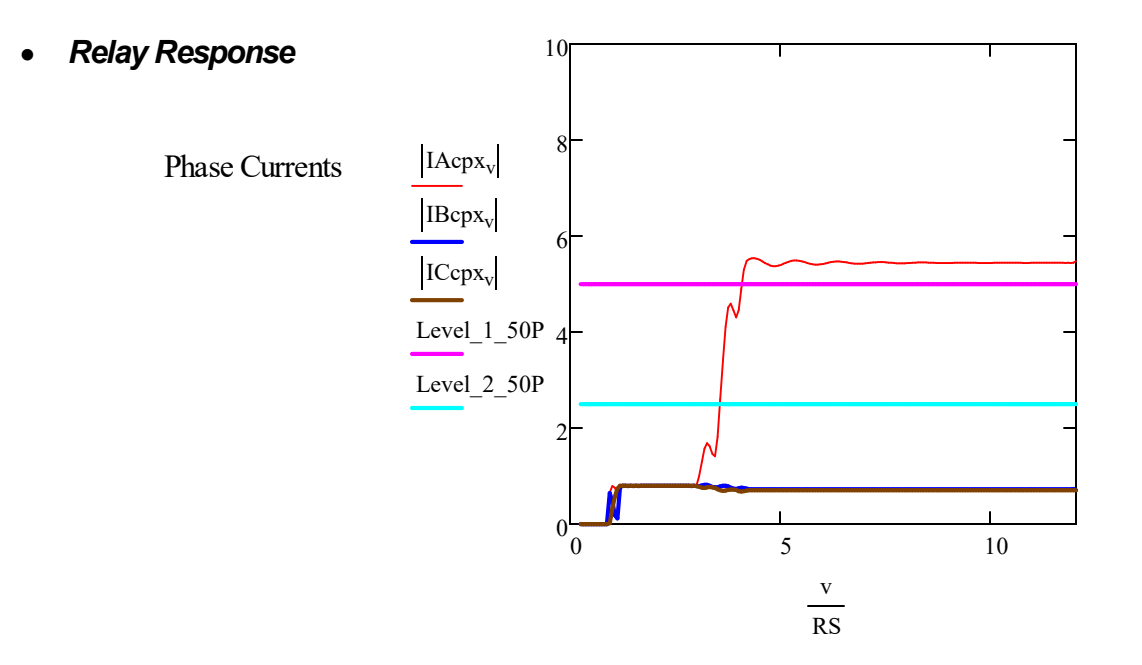

Ground current Negative Sequence current

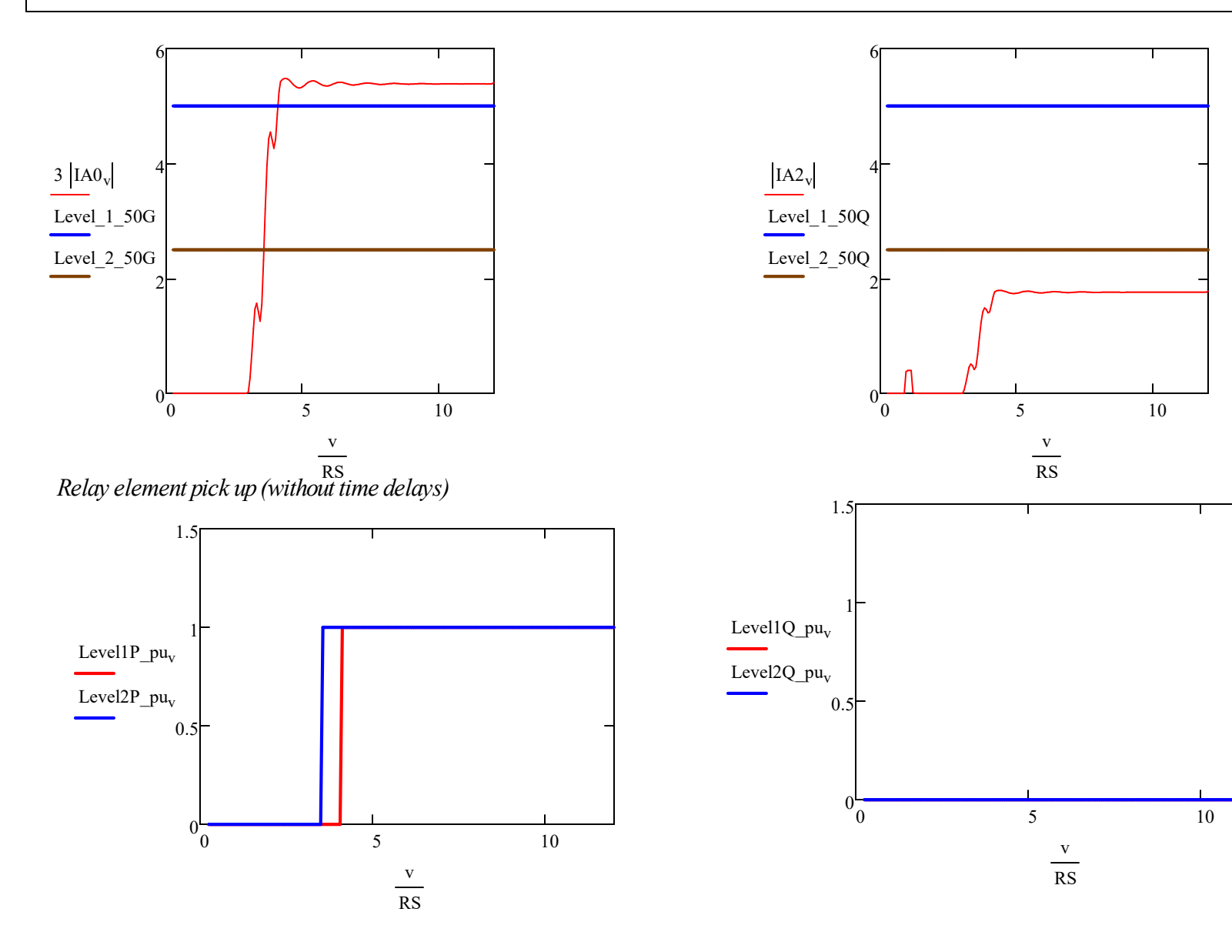

Trip equation response

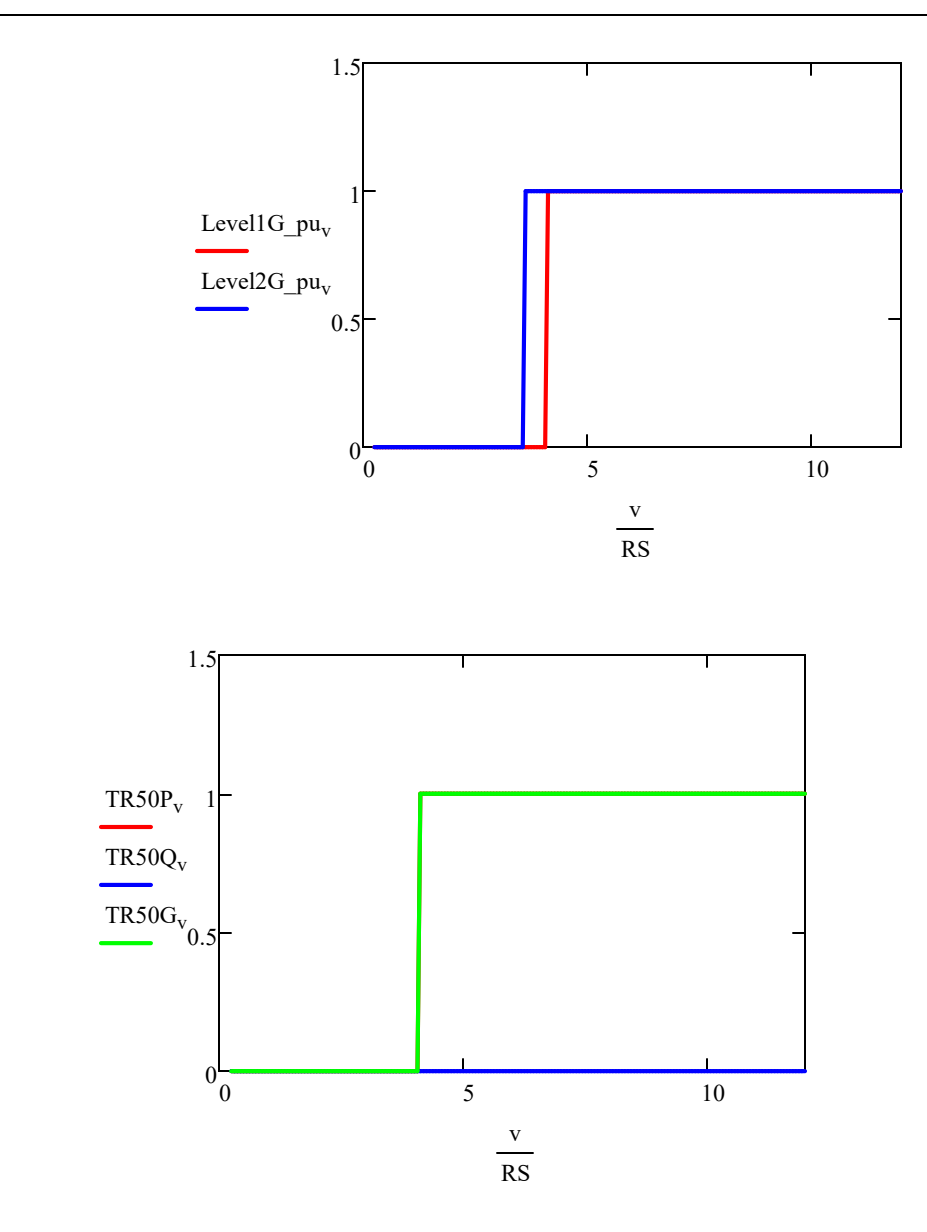

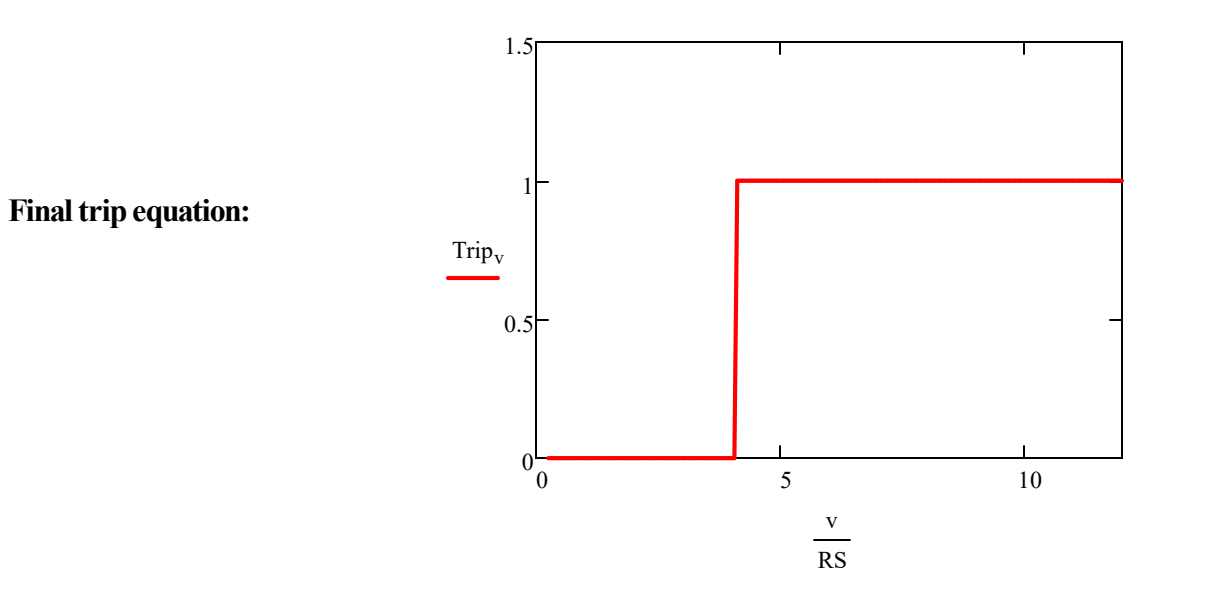